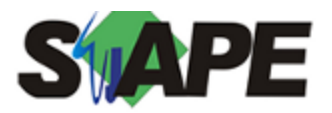

**Sistema** SIAPE **Referência** 01/2016 **Data** 21/12/2015 17:26

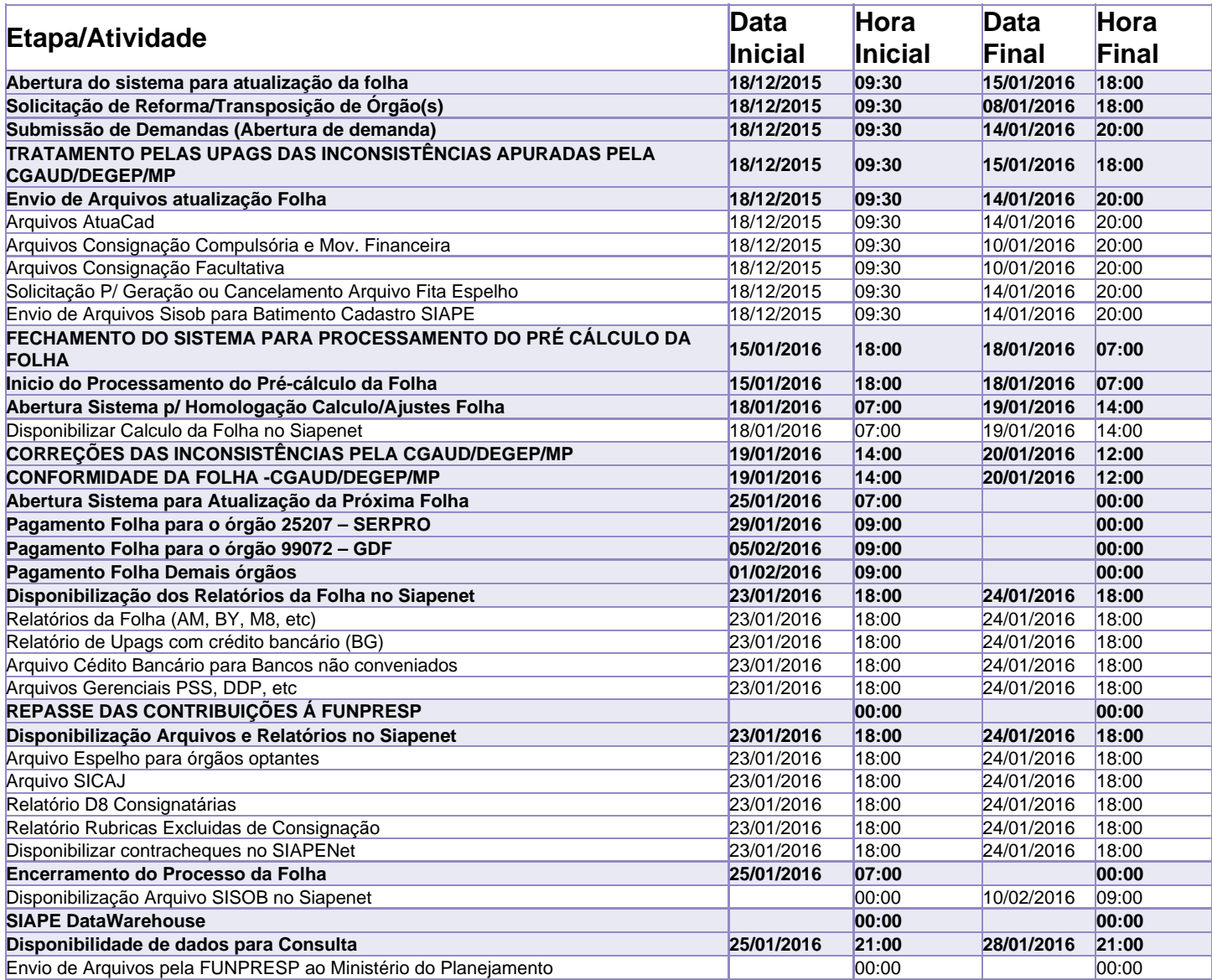

Atenção!!!

Os serviços SIAPE deverão estar disponíveis de acordo com os períodos abaixo:

Até as 14h00: 19/01 Até as 18h00: 15/01 Até as 20h00: demais dias no período de disponibilidade

Não haverá rede SIAPE aos Sábados, Domingos, Feriados e no Processamento da folha: 19, 20, 25, 26, 27/12, 01, 02, 03, 09, 10, 16, 17, 21, 22, 23, 24/01.